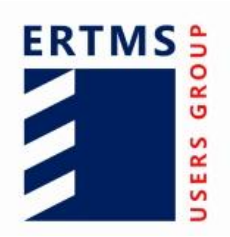

**EEIG ERTMS Users Group** 123-133 Rue Froissart, 1040 Brussels, Belgium Tel: +32 (0)2 673.99.33 - TVA BE0455.935.830 Website: http://www.ertms.be/ E-mail: mailto:info@ertms.be

# **ERTMS USERS GROUP - ENGINEERING GUIDELINE**

# <span id="page-0-0"></span>**81. Extension Key Request Function**

Ref: Version: Date: EUG\_81 1.0 31/03/2020

# **Modification history**

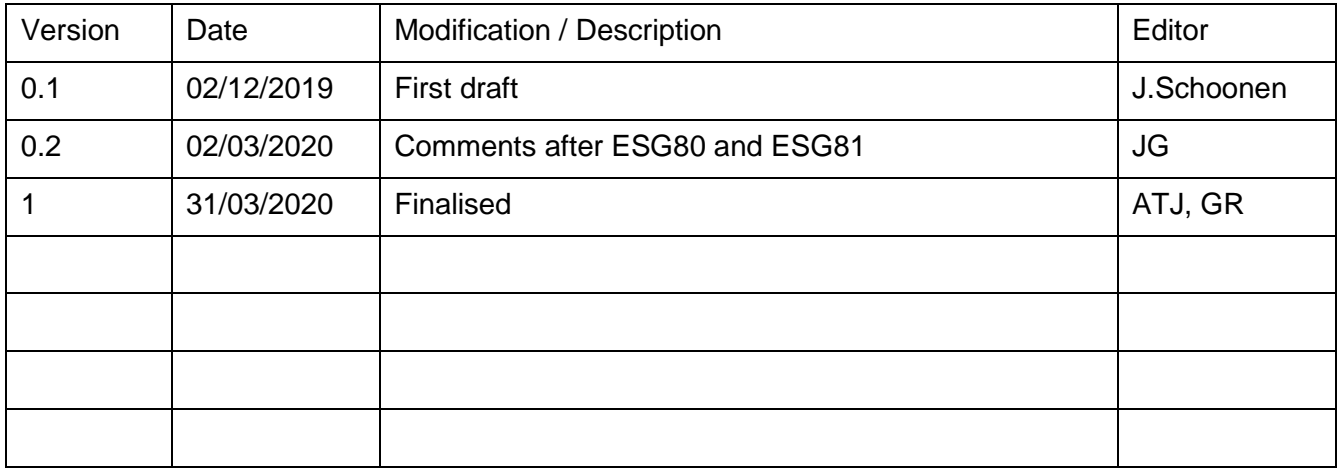

# **Table of Contents**

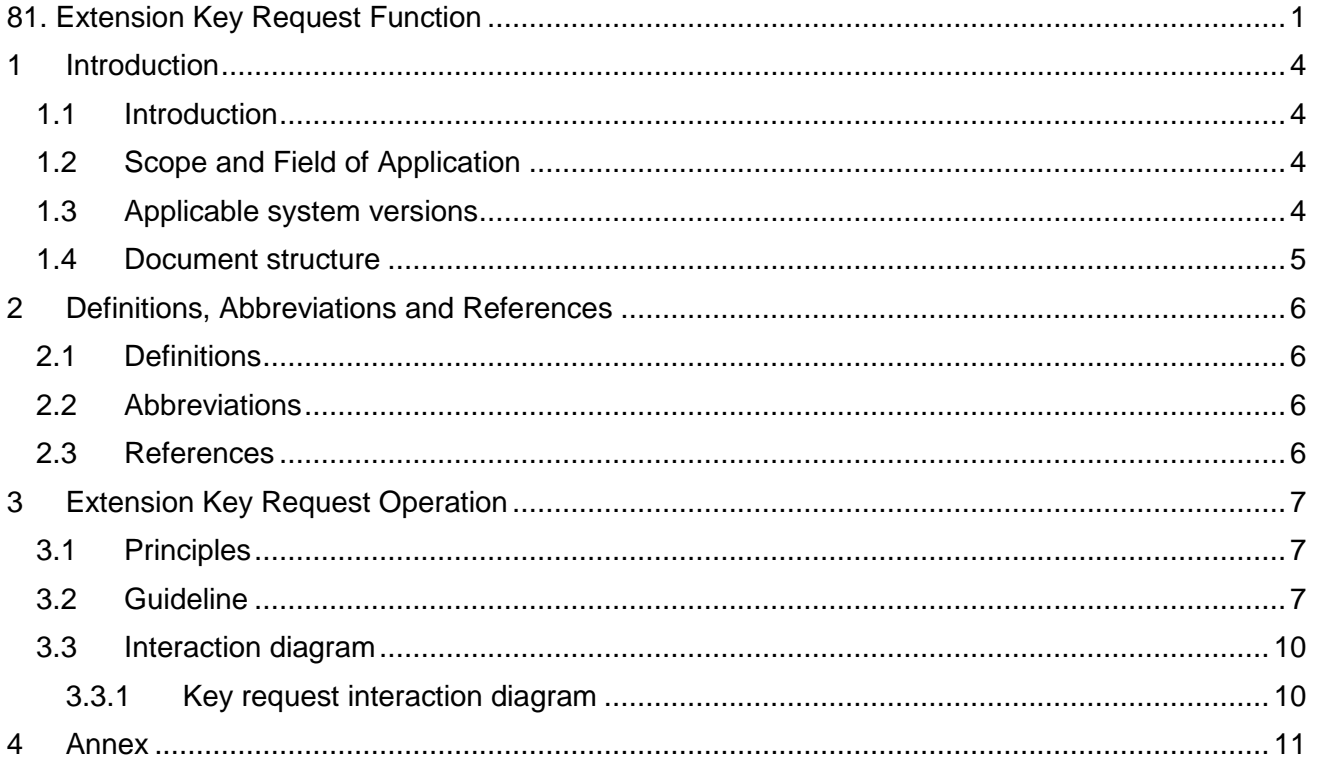

# **Introduction**

#### <span id="page-3-1"></span><span id="page-3-0"></span>**1.1 Introduction**

- 1.1.1.1 Starting with Baseline 3 Release 2, the TSI contains On-line Key management for the safety layer. This function is described in [SS137].
- 1.1.1.2 In [SS137] in section 5.2.9 a "Request Key Operation" is described. This function is intended to allow an on-board KMC to request for keys at a trackside KMC. The message-format as described in section 5.3.9 of [SS137] is too limited to support a fully automated KMC in certain operational scenarios.
- 1.1.1.3 This guideline describes a solution to provide the extra information for a key operation request while remaining fully compatible with Subset-137. This solution will allow automated processing of requests.
- 1.1.1.4 To allow automated processing both relevant KMC's need to implement the same solution.

#### <span id="page-3-2"></span>**1.2 Scope and Field of Application**

- 1.2.1.1 This guideline is applicable for Key Management Centres (KMC's) that support on-line key management as defined by ERTMS/ETCS baseline 3 Release 2 or newer.
- 1.2.1.2 This guideline provides the recommended solution to implement in on-line KMC's to optimize key requests and enable full automation of the key management process. The decision to use an automatic process depends on the project.

#### <span id="page-3-3"></span>**1.3 Applicable system version[s](#page-3-4)**

1.3.1.1 [Table 1](#page-3-4) describes which trackside and onboard system versions are managed by this guideline.

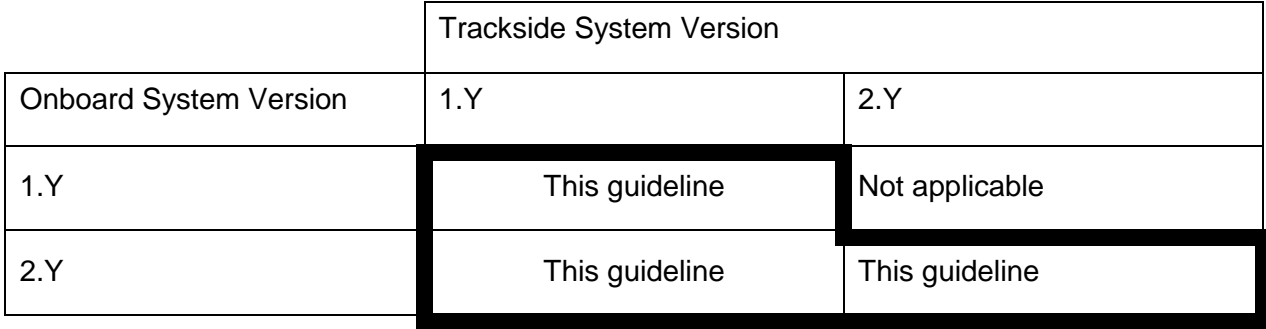

#### **Table 1: System version management**

- <span id="page-3-4"></span>1.3.1.2 This guideline is only applicable to the interface between KMC's. On this interface the system version is not relevant and therefore the guideline is applicable for all system versions.
- 1.3.1.3 This guideline is applicable for systems with a baseline BL3R2 or higher as Subset-137 is available since BL3R2.

# <span id="page-4-0"></span>**1.4 Document structure**

- 1.4.1.1 Chapter 1 introduces the document and defines the scope.
- 1.4.1.2 Chapter 2 provides definitions, abbreviations and references used in this document.
- 1.4.1.3 Chapter 3 provides the extension of the key request operation.
- 1.4.1.4 In the Annex a copy of the message structure as defined in Subset-137 is provided.

# **Definitions, Abbreviations and References**

# <span id="page-5-1"></span><span id="page-5-0"></span>**2.1 Definitions**

2.1.1.1 Definition: explanation.

# <span id="page-5-2"></span>**2.2 Abbreviations**

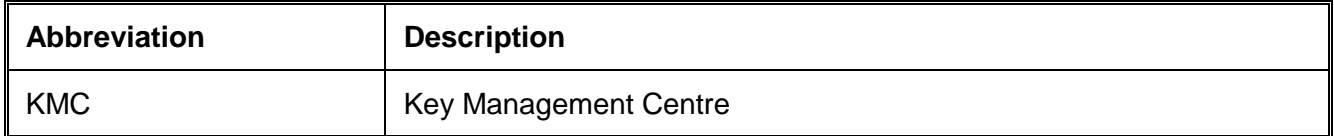

## <span id="page-5-3"></span>**2.3 References**

2.3.1.1 The following documents and versions apply:

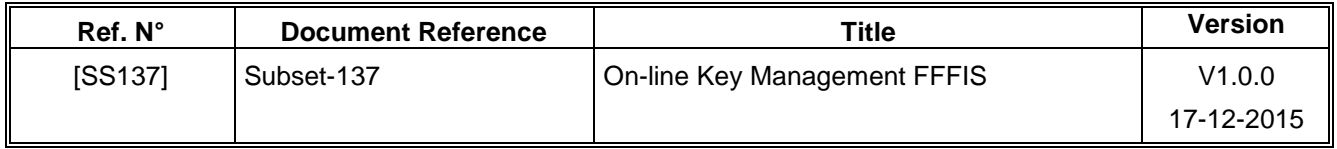

# **Extension Key Request Operation**

### <span id="page-6-1"></span><span id="page-6-0"></span>**3.1 Principles**

- 3.1.1.1 With Online Key management the possibility is introduced to highly automate the key management process. However, with the messages as described in Subset-137 it is not possible to fully automate the key request operation as essential information may be missing.
- 3.1.1.2 Most notably: it is not possible to request keys for a specific trackside (RBC). This can be the case if for example keys are required for the main line, but not for a freight or high-speed line. Another example is if for a certain line the train is not compatible with the infrastructure, keys would not be requested for this line (e.g. electric train would not request keys for a track without catenary).
- 3.1.1.3 Keys are typically generated by the infrastructure manager, however the KMC of the infrastructure manager does not have detailed knowledge about the trains for which keys are requested. Therefore, the KMC requesting keys should supply this information.
- 3.1.1.4 Another piece of information that is lacking, but very useful in analysis and troubleshooting between KMC and operator is the vehicle-name or number. Typically, operators are not very aware of the NID\_Engine, but use names like e.g. "E186 089", "Thalys-4306", "BR189-360" etc.

#### <span id="page-6-2"></span>**3.2 Guideline**

- 3.2.1.1 In Subset-137 chapter 5.3.9, the message format for the Request Key Operation command is defined. The missing information can already be provided in the Text-field of the request-key-message. However, using natural language, does not enable automation in a reliable way.
- 3.2.1.2 Formatting additional information in the text-field in a well-defined format does enable automatic processing.
- 3.2.1.3 The solution described in this guideline is to use the optional free-format TEXT-field of the message structure defined in [SS137], section 5.3.9 to communicate additional information.

3.2.1.4 The following rules are used to allow automated processing of the TEXT-field:

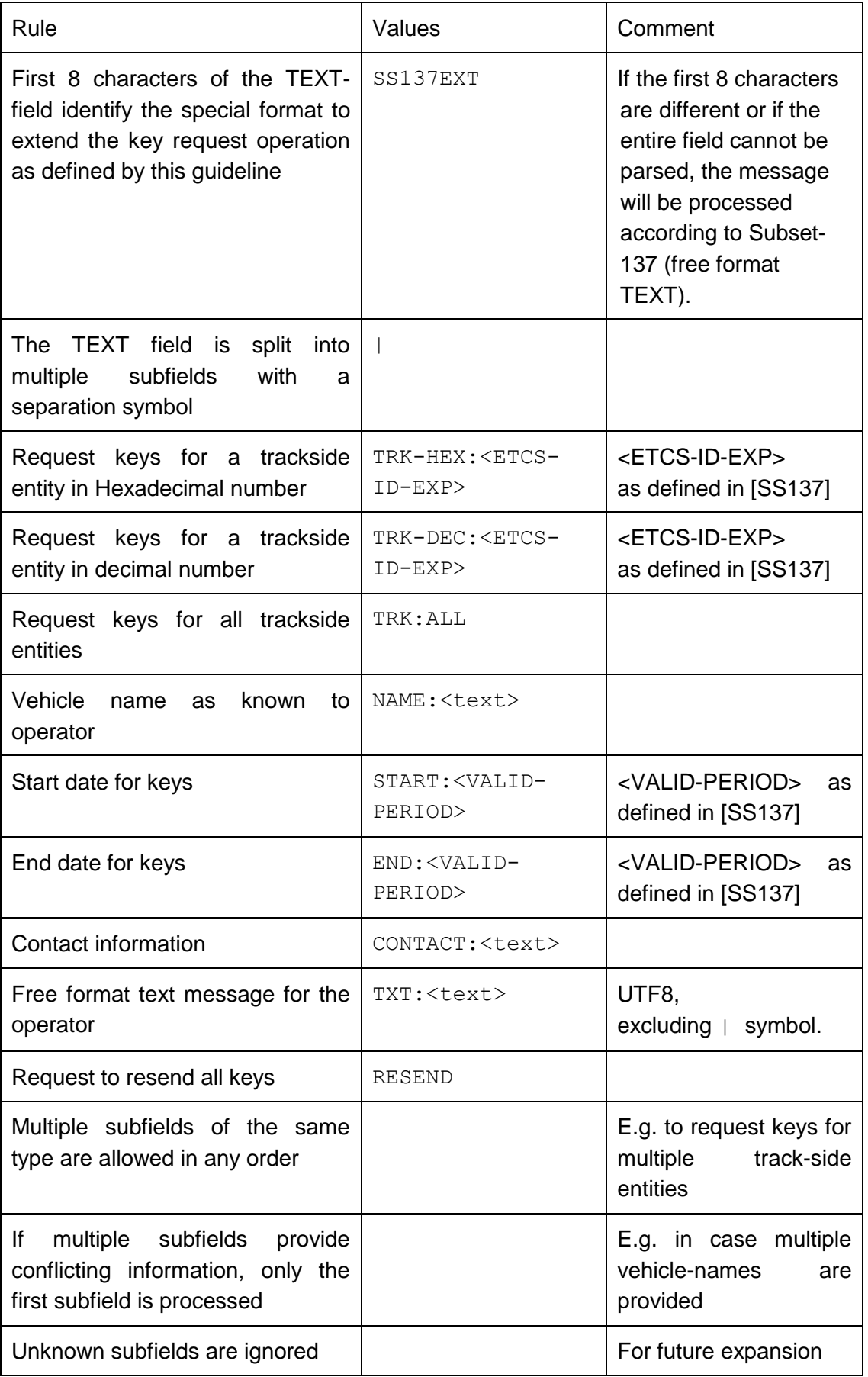

- 3.2.1.5 Example of the TEXT-field to request keys for 3 RBC's and providing a vehicle-name. SS137EXT|NAME:Testtrain|TRK-DEC:23756900|TRK-HEX:016AC00C|TRK-HEX:016AC3F4|START:00050919|END:23311219|TXT:Thanks!
- 3.2.1.6 If one of the two communicating KMC's does not support the format described in this guideline, the information can still be read by a human operator in the TEXT-field.
- 3.2.1.7 Key requests that do not have information in the described format will be executed according to [SS137] and national rules.
- 3.2.1.8 The format can easily be expanded with additional information in case there is an operational need. This would lead to an update of this guideline but will not break existing implementations.

## <span id="page-9-0"></span>**3.3 Interaction diagram**

### <span id="page-9-1"></span>**3.3.1 Key request interaction diagram**

- 3.3.1.1 The request for a new key is initiated from the on-board KMC.
- 3.3.1.2 On reception of the request the Trackside-KMC checks whether the extension as described in this guideline is used. If this is the case the request can be automatically processed. If not, the KMC-operator has to add some information manually before the request can be processed and the key is delivered.

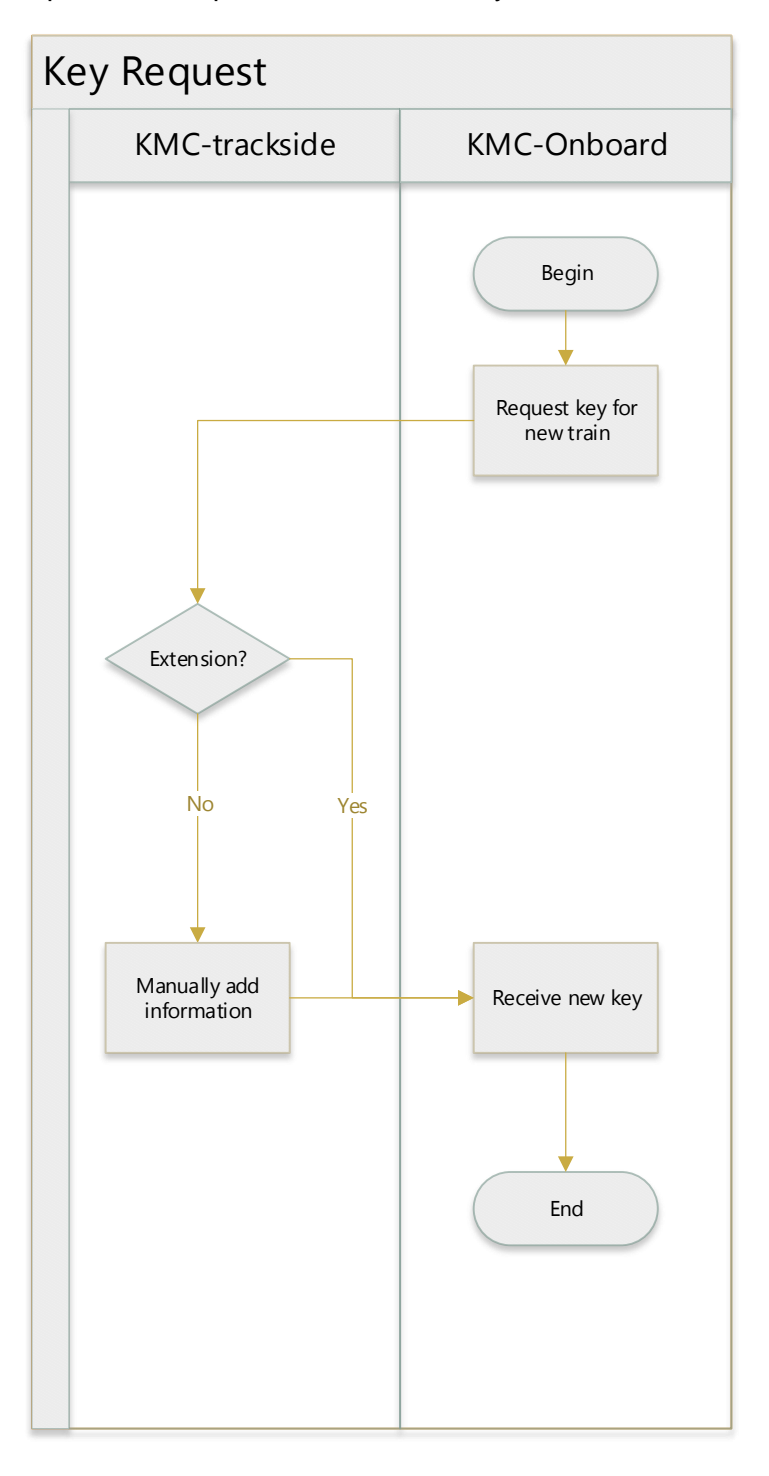

# **Annex**

- <span id="page-10-0"></span>4.1.1.1 For easy reference, the entire message structure from section 5.3.9 of [SS137] is copied in this document, with a highlight of the TEXT-field described in this guideline.
- 4.1.1.2 CMD\_REQUEST\_KEY\_OPERATION

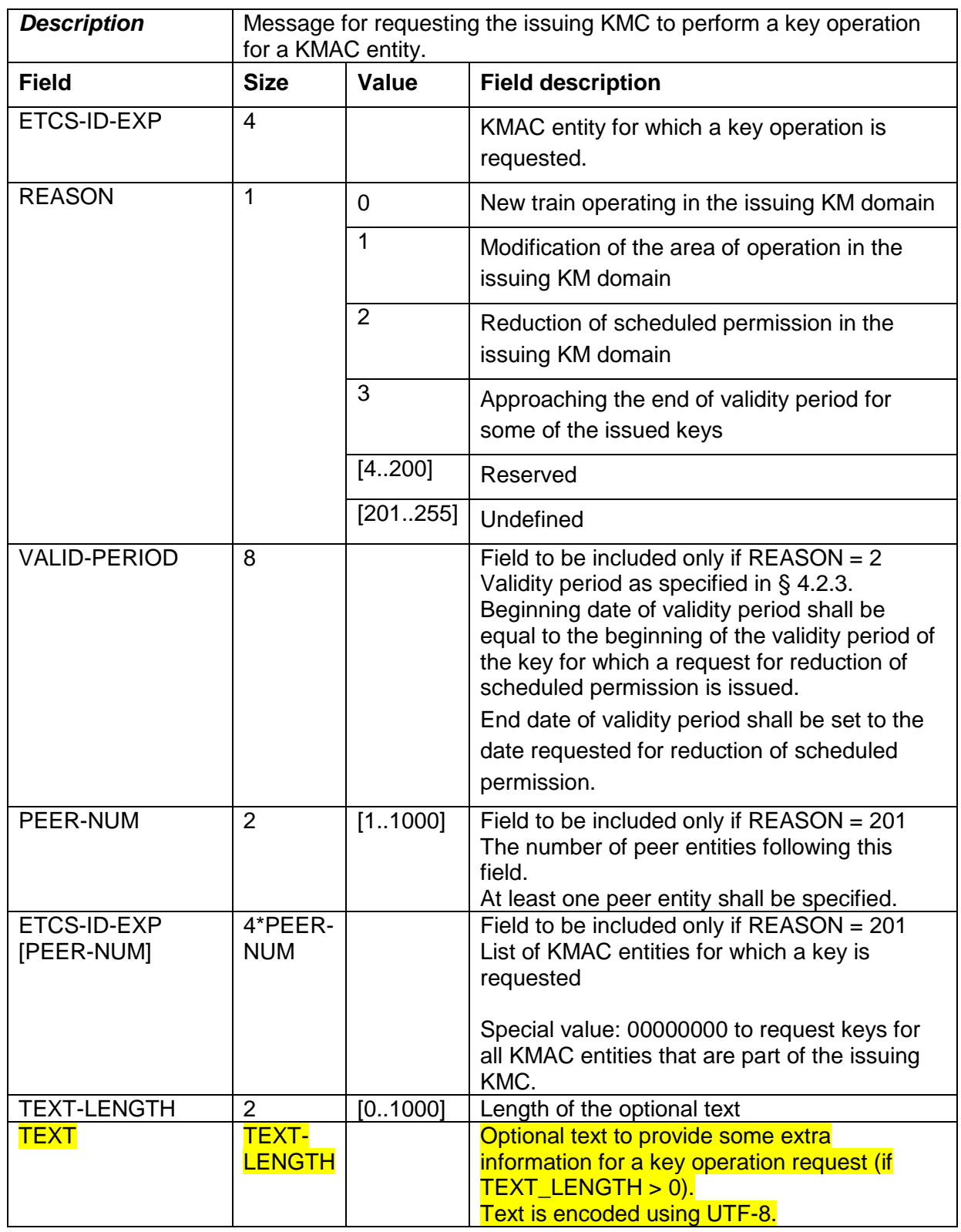

# EEIG ERTMS Users Group